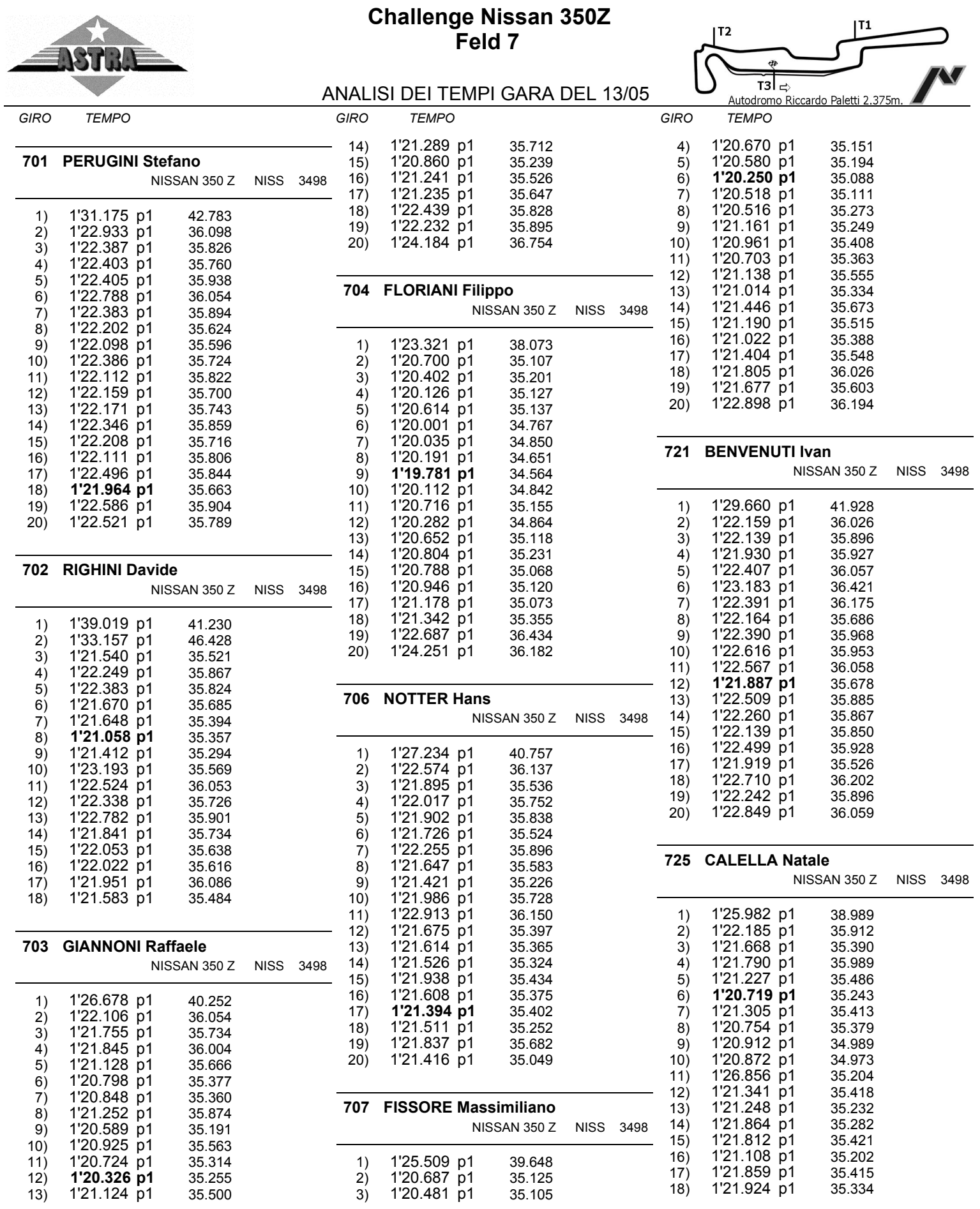

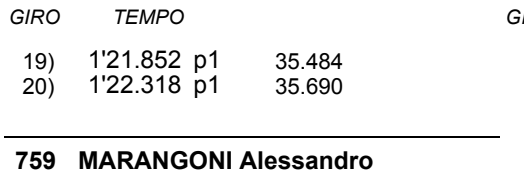

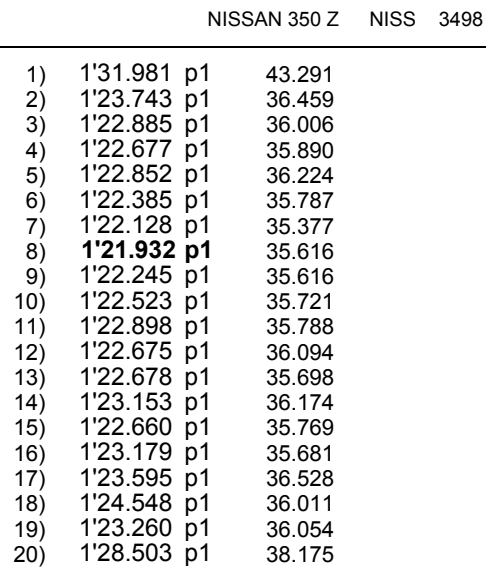

## Esposta ore:

## IL DIRETTORE DI GARA : Crivelli Fabio

IL D.S. CRONOMETRAGGIO : Rapi Andrea

**GIRO TEMPO**